# **B.Tech / M.Tech Admission 2020**

## **Instructions for Students to submit online application:**

Online application form is available at the admission portal <u>http://lbscentre.kerala.gov.in/lbsitw/users/registration login</u>.

Students can log via the above link and can fill in the application form and submit it for verification.

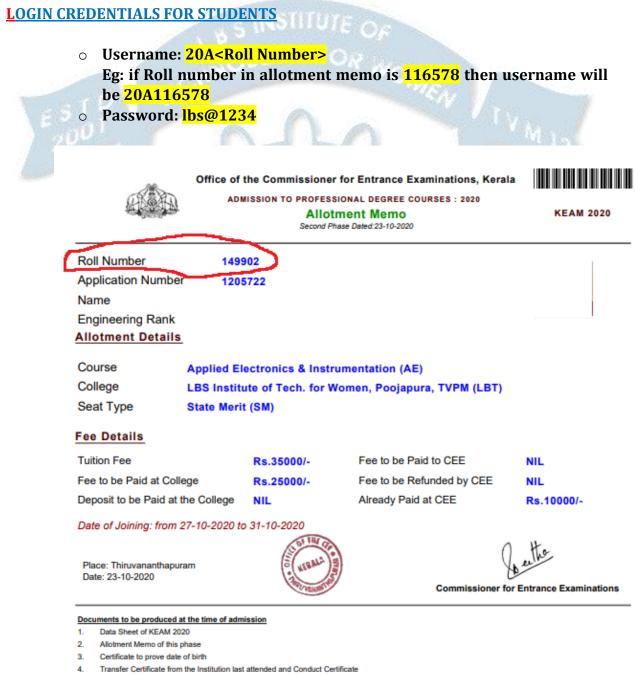

# Instructions to fill the application form:

| LOGIN Page For students:<br>http://lbscentre.kerala.gov.in/lbsitw/users/registration login.                                                                                                    |                                                                                 |  |  |  |
|----------------------------------------------------------------------------------------------------|---------------------------------------------------------------------------------|--|--|--|
| Instructions                                                                                                    | NSTITUTE<br>DLOGY FOR WOMEN<br>t of Kerala Undertaking)<br>Student Registration |  |  |  |
| <ul> <li>Login using your Roll Number as username and password lbs@1234 (This online access portal will be activated on 24/10/2020, 10:30 AM)</li> <li>Fill in your application form in four stages and submit the application.</li> <li>At verification desk verify your documents and get your challan for Fee remitting.</li> <li>Read more</li> </ul> | Allotment Number eg.43211234 Password Login                                     |  |  |  |
| ていて                                                                                                    | J                                                                               |  |  |  |

To join <u>LBT</u>, please fill online form available on the <u>college admission portal</u>. Read instructions carefully to avoid mistakes. If you have any questions about Admission Portal powered, please use the helpline.

Helpline: +9195 677 09373 / 94 473 29978 / 99 955 95456

## STAGE 1: STUDENTS DETAILS

|                                                                                                    |                               |                                    | •                                   | )                                                 |                                                                             |         |
|----------------------------------------------------------------------------------------------------|-------------------------------|------------------------------------|-------------------------------------|---------------------------------------------------|-----------------------------------------------------------------------------|---------|
| pplication Date                                                                                                    |                               |                                    |                                     |                                                   | Roll No.                                                                    |         |
| 23/10/2020                                                                                                    |                               |                                    |                                     |                                                   | 113                                                                         |         |
| lobile Number                                                                                                    |                               | Aadhar Number                      |                                     | Email address                                     |                                                                             |         |
| ANU                                                                                                    |                               |                                    | 01/01/2002                          |                                                   | Female                                                                      | ~       |
| lobile Number                                                                                                    |                               | Aadhar Number                      |                                     | Email addr                                        | 855                                                                         |         |
| 22422                                                                                                    |                               | 454554                             |                                     |                                                   |                                                                             |         |
| 32432<br>ationality                                                                                                   |                               | 454554                             | Native Place                        | an@gmai                                           |                                                                             |         |
| ationality                                                                                                    |                               | 454554                             | Native Place                        | an@gmai                                           |                                                                             |         |
|                                                                                                    |                               | 454554                             | Native Place<br>asdasd<br>TC Number | an@gmai                                           |                                                                             |         |
| ationality<br>asasd                                                                                                   |                               | 454554                             | asdasd                              | an@gmai                                           | l.co                                                                        |         |
| ationality<br>asasd<br><del>astitution Last</del> Studied                                                             |                               | 454554                             | asdasd<br>TC Number                 | an@gmai                                           | TC Date                                                                     |         |
| ationality<br>asasd<br><del>sstitution Last Studied</del><br>asdas                                                    | nission Quota                 |                                    | asdasd<br>TC Number                 |                                                   | L.co<br>TC Date<br>05/10/2020                                               |         |
| ationality<br>asasd<br>astitution Last Studied<br>asdas<br>dmission Type Add                                          | nission Quota                 | Religion                           | asdasd<br>TC Number<br>7887         | Community                                         | TC Date<br>05/10/2020                                                       |         |
| ationality<br>asasd<br>astitution Last Studied<br>asdas<br>dmission Type Add                                          | nission Quota<br>Aanagement 🗸 |                                    | asdasd<br>TC Number                 | Community<br>OBC/SEE                              | TC Date<br>05/10/2020                                                       |         |
| ationality<br>asasd<br>astitution Last Studied<br>asdas<br>dmission Type Adr<br>Btech-Regula V                        | Management 🗸                  | Religion<br>Hindu                  | asdasd<br>TC Number<br>7887         | Community<br>OBC/SEE<br>Branch to v               | 1.co<br>TC Date<br>05/10/2020<br>/ Category<br>3C                           |         |
| ationality<br>asasd<br>estitution Last Studied<br>asdas<br>dmission Type Adm<br>Btech-Regula V N<br>dmission Category | Management 🗸                  | Religion<br>Hindu<br>Caste         | asdasd<br>TC Number<br>7887         | Community<br>OBC/SEE<br>Branch to v               | TC Date D5/10/2020 Category GC which admitted Electronics and Communication | ation 💊 |
| ationality<br>asasd<br>asdas<br>dmission Type Adm<br>Btech-Regula Adm<br>dmission Category<br>BX - BACKWARD CHRISTIA  | Management 🗸                  | Religion<br>Hindu<br>Caste<br>SIUC | asdasd<br>TC Number<br>7887         | Community<br>OBC/SEE<br>Branch to v<br>B.Tech : 8 | TC Date D5/10/2020 Category GC which admitted Electronics and Communication |         |

- **Institution last studied** is the institute from which the TC is provided.
- Admission Quota and Category should be as per given in the Allotment Memo
- **Receipt number**: fee receipt number / online transaction ID for the amount paid at KEAM.
- On completing stage 1 Save and Continue to next Stage

## STAGE 2: PARENT/GUARDIAN DETAILS

| Parent/Guardian Details                                                                                                    |                                               |                                                                                                 |  |  |
|----------------------------------------------------------------------------------------------------|-----------------------------------------------|-------------------------------------------------------------------------------------------------|--|--|
| Parent Name                                                                                                    | Mobile Number                                 | Occupation                                                                                      |  |  |
| Parent Name                                                                                                    | Parent Mobile Number                          | Occupation of Parent                                                                            |  |  |
| Permanent Address                                                                                                    |                                               |                                                                                                 |  |  |
| House Number/Name                                                                                                    |                                               | Street                                                                                          |  |  |
| House Number                                                                                                    |                                               | Street                                                                                          |  |  |
| Village                                                                                                    |                                               | District                                                                                        |  |  |
| Place                                                                                                    |                                               | District                                                                                        |  |  |
|                                                                                                    |                                               |                                                                                                 |  |  |
| 8tate                                                                                                    |                                               | Pin Code                                                                                        |  |  |
| State                                                                                                    | <b>)</b>                                      |                                                                                                 |  |  |
| State                                                                                                    | >                                             | Pin Code                                                                                        |  |  |
| State Communication Address aame as Permanent Address                                                                                                    |                                               | Pin Code<br>PIN<br>Street<br>Street                                                             |  |  |
| State<br>Communication Address<br>Bame as Permanent Address<br>House Number/Name                                                                                                    |                                               | Pin Code<br>PIN<br>Street                                                                       |  |  |
| State Communication Address Bame as Permanent Address House NumberName House Number                                                                                                    |                                               | Pin Code<br>PIN<br>Street<br>Street                                                             |  |  |
| State Communication Address aame as Permanent Address House Number/Name House Number Village                                                                                                    |                                               | Pin Code<br>PiN<br>Street<br>Street<br>Distriet                                                 |  |  |
| State Communication Address aame as Permanent Address House NumberName House Number Village Place                                                                                                    |                                               | Pin Code PiN Street Street District District                                                    |  |  |
| State Communication Address Bame as Permanent Address House NumberName House Number Village Place State State                                                                                                    |                                               | Pin Code PiN Street Streat District Pin Code                                                    |  |  |
| State Communication Address aame as Permanent Address House NumberName House Number Village Piace State State Do you have Local Guardian other than                                                                                 |                                               | Pin Code PiN Street Streat District Pin Code                                                    |  |  |
| State Communication Address Bame as Permanent Address House NumberName House Number Village Place State State                                                                                                    |                                               | Pin Code PiN Street Streat District Pin Code                                                    |  |  |
| State Communication Address Bame as Permanent Address House Number/Name House Number Village Place Btate State Do you have Local Guardian other than Local Guardian Details                                                         | parent                                        | Pin Code PIN Street Street District Pin Code PIN Contact Number                                 |  |  |
| State Communication Address Bame as Permanent Address House NumberName House Number Village Place State Do you have Local Guardian other than Local Guardian Name Local Guardian Name                                               | parent Relationship with Local g              | Pin Code PIN Street Street District Pin Code PIN Contact Number                                 |  |  |
| State Communication Address Bame as Permanent Address House Number/Name House Number Village Place State Do you have Local Guardian other than Local Guardian Details Local Guardian Name House Number/Name                         | parent Relationship with Local g              | Pin Code PIN Street Street District PIN Code PIN Contact Number guardian 0                      |  |  |
| State Communication Address Bame as Permanent Address House NumberName House Number Village Place State Do you have Local Guardian other than Local Guardian Name Local Guardian Name                                               | parent Relationship with Local g              | Pin Code PIN Street Street District Pin Code PIN Contact Number guardian 0 Street               |  |  |
| State Communication Address aame as Permanent Address House Number/Name Place Bate State Do you have Local Guardian other than Local Guardian Details Local Guardian Name House Number/Name House Number/Name House Number          | parent Relationship with Local g              | Pin Code PIN Street Street District Pin Code PIN Contsot Number quardian 0 Street Street Street |  |  |
| State Communication Address Bame as Permanent Address House Number/Name House Number Village Place State Do you have Local Guardian other than Local Guardian Name (if any) Local Guardian Name House Number/Name House Number/Name | parent Relationship Relationship with Local g | Pin Code PIN Street Street District PIN Contact Number quardian 0 Street Street Street          |  |  |

- If the communication address is same as the permanent address, select the check box given at the communication address heading.
- If you have a local guardian other than your parents select the check box and fill the details.
- On completing stage 2 Save and Continue to next Stage

4

### STAGE 3: EDUCATIONAL QUALIFICATION

|      |                                                         |                          |                                    |           | duca <u>tional Qu</u> a                                                        |
|------|---------------------------------------------------------|--------------------------|------------------------------------|-----------|--------------------------------------------------------------------------------|
|      |                                                         |                          |                                    | versity)  | am Passed (Board/Unive                                                         |
| ~    |                                                         | Board/Univeristy         |                                    |           | Other<br>am Passed                                                             |
|      |                                                         | -                        |                                    |           |                                                                                |
|      | gister Number                                           |                          | Veer of Dessing                    |           |                                                                                |
|      | -                                                       |                          |                                    |           |                                                                                |
|      |                                                         |                          | Tear of Passing                    | Ť         | Select Month                                                                   |
|      |                                                         |                          |                                    | secured   | etails of Marks                                                                |
| ed % | Marks/CGPA Obtained                                     | n Marks/Point(Pass Mark) | s/Point                            | Max Marks | Subject                                                                        |
|      |                                                         |                          |                                    |           | emistry/Equivalent                                                             |
|      |                                                         |                          |                                    |           | sics                                                                           |
|      |                                                         |                          |                                    |           |                                                                                |
| e    | gister Number<br>Register Number<br>Marks/CGPA Obtained | R                        | Year of Passing<br>Year of Passini |           | Exam Passed<br>Month of Passing<br>Select Month<br>Details of Marks<br>Subject |

- Exam passed : Qualifying exam passed
- Details of Mark Secured: Enter the marks or Grade points as per the Mark list produced. (IF the Board Examinations are conducted in both years-as for HSE/VHSE, the total marks of two years in the respective subjects is to be given.)
- On completing stage 3 Save and Continue to next Stage

#### STAGE 4: APPLICATION SUBMISSION

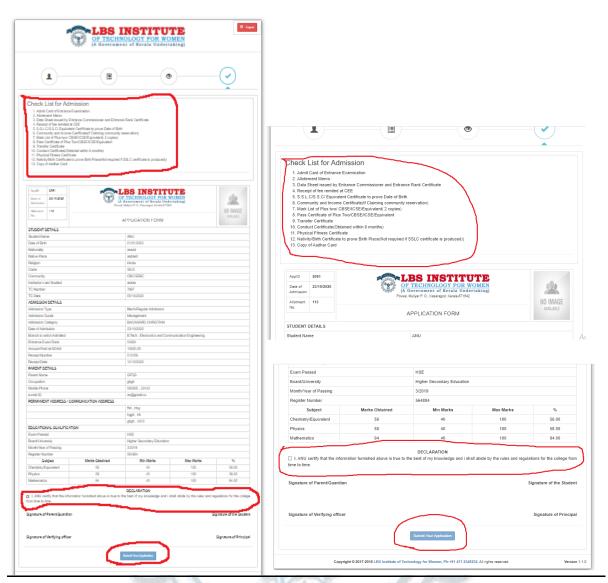

- **Documents to be produced at the time of admission will be listed**. Make sure all the documents are ready with you.
- Verify the details entered and if there is any changes you can go back to the respective stages and make the changes, save and continue.
- After confirming the data select the declaration given at the end of the page and click the submit button for final submission of your application.
- After final submission, you can either download your application as pdf or take a print out of the same.
- Click the logout button at the top right corner of the page before you leave.
   \*NOTE: No changes can be made after final submission, so verify carefully before submitting the application.